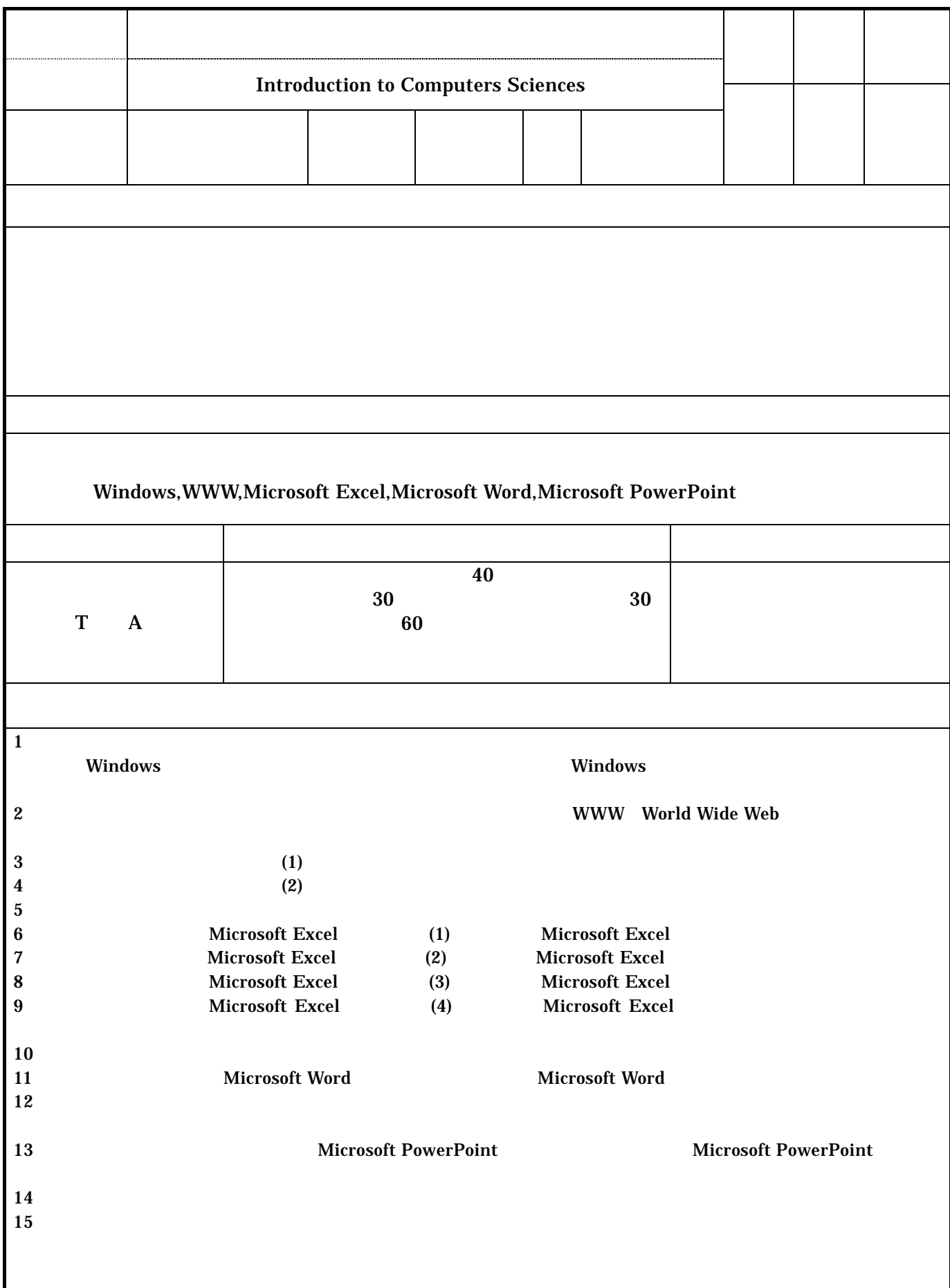

 $14$  1 1

科目区分:情報処理科目